# **astro Documentation**

*Release 0.1.10*

**Shankar Kulumani**

**Dec 10, 2018**

### Contents:

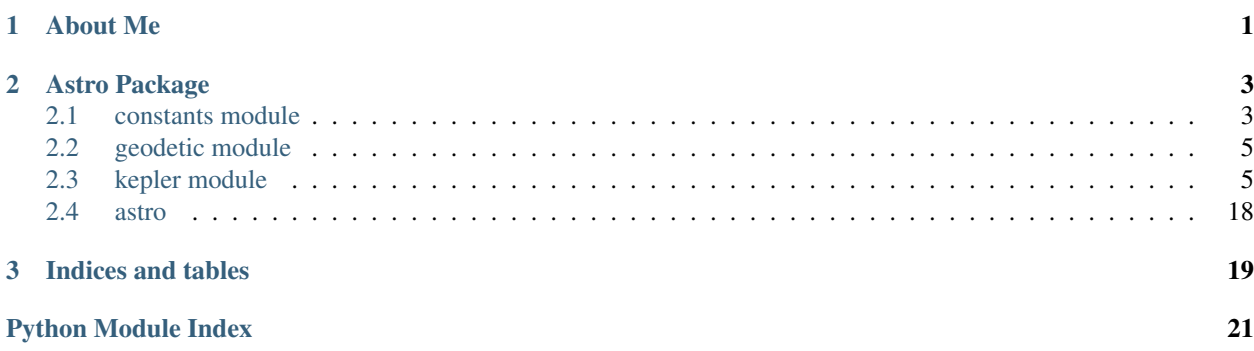

## <span id="page-4-0"></span>CHAPTER 1

About Me

## CHAPTER 2

### Astro Package

### <span id="page-6-2"></span><span id="page-6-1"></span><span id="page-6-0"></span>**2.1 constants module**

#### Astrodynamic constants

This module will load a wide variety of WGS84 derived constants as module attributes. These constants may be referenced in subsequent scripts and functions. These variables are case specific and must be noted.

#### **Notes**

To use these constants in your scripts/functions, simply import this module

from astro import constants

Then use any of the attributes as:

deg2rad = constants.deg2rad

Constants are defined for each planetary body in the solar system, as well as many moons. Each body is defined as a namedtuple with all of the parameters as member attributes.

#### **References**

```
class astro.constants.Body(rot_per, radius, mu, mass, orbit_sma, orbit_per, orbit_ecc, orbit_inc,
                                   p)
```
Bases: tuple

**mass**

Alias for field number 3

**mu**

Alias for field number 2

#### <span id="page-7-0"></span>**orbit\_ecc**

Alias for field number 6

#### **orbit\_inc**

Alias for field number 7

#### **orbit\_per**

Alias for field number 5

#### **orbit\_sma**

Alias for field number 4

#### **p**

Alias for field number 8

#### **radius**

Alias for field number 1

#### **rot\_per**

Alias for field number 0

**class** astro.constants.**Earth**(*rot\_per*, *radius*, *mu*, *mass*, *orbit\_sma*, *orbit\_per*, *orbit\_ecc*, *orbit\_inc*, *p*, *omega*, *sidepersol*, *radperday*, *flat*, *eesqrd*, *ee*, *J2*, *J3*, *J4*)

#### Bases: tuple

#### **J2**

Alias for field number 15

#### **J3**

Alias for field number 16

#### **J4**

Alias for field number 17

#### **ee**

Alias for field number 14

#### **eesqrd**

Alias for field number 13

#### **flat**

Alias for field number 12

#### **mass**

Alias for field number 3

#### **mu**

Alias for field number 2

#### **omega**

Alias for field number 9

#### **orbit\_ecc**

Alias for field number 6

## **orbit\_inc**

Alias for field number 7

#### **orbit\_per**

Alias for field number 5

#### **orbit\_sma**

Alias for field number 4

#### <span id="page-8-3"></span>**p**

Alias for field number 8

#### **radius**

Alias for field number 1

### **radperday**

Alias for field number 11

**rot\_per** Alias for field number 0

**sidepersol**

Alias for field number 10

```
astro.constants.halfpi = 1.5707963267948966
    float – pi/2 constant
```

```
astro.constants.twopi = 6.283185307179586
    float – 2 times pi
```
### <span id="page-8-0"></span>**2.2 geodetic module**

### <span id="page-8-1"></span>**2.3 kepler module**

<span id="page-8-2"></span>Keplerian method to do astrodynamics

```
astro.kepler.a2n(a, mu)
```
Convert semi major axis to mean motion

```
astro.kepler.anom2nu(E, ecc)
```
Calculate true anomaly given eccentric anomaly for all orbits

 $(nu) =$ anom $2nu(E, ecc)$ 

#### Inputs:

• ecc - eccentricity of orbit  $0 < \text{ecc} < \text{inf}$ 

#### • E - (elliptical/parabolic/hyperbolic) eccentric anomaly in rad  $0 < E < 2<sup>*</sup>$ pi

#### Outputs:

• nu - true anomaly in rad -2\*pi < nu < 2\*pi

#### Dependencies:

- numpy we are lost without numpy
- kinematics.attitude.normalize normalize angles

#### **Notes**

This function is valid for all orbit types.

Author:

- Shankar Kulumani 23 Nov 2017
	- Add function in python

#### <span id="page-9-0"></span>References

- AAE532 notes
- Vallado 3rd Ed

astro.kepler.**coe2rv**(*p\_in*, *ecc\_in*, *inc\_in*, *raan\_in*, *arg\_p\_in*, *nu\_in*, *mu*)

#### Purpose:

• Convert the classical orbital elements (COEs) to position (R) and velocity (V) vectors.

[R\_ijk,V\_ijk,R\_pqw,V\_pqw] = coe2rv(p,ecc,inc,raan,arg\_p,nu,mu,arglat,truelon,lonper )

#### Inputs:

- p semi-major axis (km)
- ecc eccentricity
- raan right acsension of the ascending node (rad)  $0 <$  raan  $\lt 2^*$ pi
- inc inclination (rad)  $0 <$  inc  $<$  pi
- arg\_p argument of periapsis (rad)  $0 < arg_p < 2$ \*pi
- nu true anomaly (rad)  $0 <$  nu  $<$  2\*pi
- mu gravitational parameter of central body (km^3/sec^2).
- arglat argument of latitude(CI) rad  $0 \leq \arg(1 + \epsilon^2)$  arglat  $\leq 2 \cdot \pi$ pi
- truelon true longitude (CE) rad  $0 <$  truelon  $<$  2\*pi
- lonper longitude of periapsis rad  $0 <$  lonper  $<$  2\*pi

#### Outpus:

- R\_ijk position vector in inertial frame (km)
- V\_ijk velocity vector in inertial frame (km/sec)
- R\_pqw position vecotr in perifocal frame (km)
- V\_pqw velocity vector in perifocal frame (km/sec)

#### Dependencies:

- ROT1 elementary rotation about first axis
- ROT2 elementary rotation about second axis
- ROT3 elementary rotation about third axis

#### Author:

- Shankar Kulumani 18 Aug 2012
	- revised from code written at USAFA Fall 2007
- Shankar Kulumani 18 Sept 2012
	- modified rotation matrix from PQW to ECI
- Shankar Kulumani 29 Sept 2012
	- modified input to take semi-latus rectum to allow calculation

for all orbit types

• Shankar Kulumani 7 Dec 2014

– loop for vector inputs

#### <span id="page-10-0"></span>• Shankar Kulumani 7 Dec 2016

– Convert to python and remove vectorized inputs

astro.kepler.**conic\_orbit**(*p*, *ecc*, *inc*, *raan*, *arg\_p*, *nu\_i*, *nu\_f*, *mu=398600.5*) Plot conic orbit

#### Purpose:

• Uses the polar conic equation to plot a conic orbit

state\_eci, state\_pqw, state\_lvlh, state\_sat\_eci, state\_sat\_pqw, state\_sat\_lvlh = conic\_orbit(p,ecc,inc,raan,arg\_p,nu\_i,nu\_f)

#### Inputs:

- p semi-major axis (km)
- ecc eccentricity
- raan right acsension of the ascending node (rad)  $0 <$  raan  $<$

 $2*pi$  - inc - inclination (rad)  $0 <$  inc  $<$  pi - arg\_p - argument of periapsis (rad)  $0 <$  arg\_p  $<$   $2*pi$  - nu\_i initial true anomaly (rad)  $0 < nu < 2*pi$  -  $nu_f$  - final true anomaly (rad)  $0 < nu < 2*pi$  - mu - gravitational paramter of central body (km^3/sec^2)

Outputs: state\_eci : (1000, 6) numpy array of satellite orbit in inertial frame state\_pqw : (1000, 6) numpy array of satellite orbi in perifocal frame state\_lvlh : (1000, 6) numpy array of satellite orbit in local veritical local horizontal frame state\_sat\_eci : (6,) numpy array of satellite state in inertial frame state\_sat\_pqw : (6,) numpy array of satellite state in perifocal frame state\_sat\_lvlh : (6,) numpy array of satellite state in local veritical and local horizontal fram

the state is defined as 6 elements state[0:3] - position in reference frame in kilometer state[3:6] - velocity in reference frame in kilometer/second

#### Dependencies:

• ROT1,ROT2,ROT3 - principle axis rotation matrices

#### Author:

• Shankar Kulumani 1 Dec 2012

– list revisions

- Shankar Kulumani 5 Dec 2014
	- added outputs for orbit gui functions
- Shankar Kulumani 5 Oct 2017

– modify to include velocity and all three reference frames

#### References

- AAE532
- MAE3145

astro.kepler.**elp\_orbit\_el**(*p*, *ecc*, *inc*, *raan*, *arg\_p*, *nu*, *mu*) Elliptical Orbit Characteristics/Elements

#### Purpose:

• Calculates elliptical orbital parameters using conic equations

#### Inputs:

- p semi-major axis (km)
- ecc eccentricity
- raan right acsension of the ascending node (rad)  $0 <$  raan  $<$

 $2*pi$  - inc - inclination (rad)  $0 <$  inc  $<$  pi - arg p - argument of periapsis (rad)  $0 <$  arg p  $<$   $2*pi$  - nu true anomaly (rad)  $0 <$  nu  $< 2<sup>*</sup>$ pi - mu - gravitational parameter of central body (km^3/sec^2). - arglat argument of latitude(CI) rad  $0 <$ arglat  $<$  2\*pi - truelon - true longitude (CE) rad  $0 <$  truelon  $<$  2\*pi - lonper - longitude of periapsis rad 0 < lonper < 2\*pi

#### Outputs:

- a semi-major axis in km
- h magnitude of angular momentum vector in  $km^2/sec$
- period period of orbit in seconds
- sme specific mechanical energy of orbit in km^2/sec^2
- r\_per radius of periapsis in km
- r\_apo radius of apoapsis in km
- r current radius in km
- v current velocity in km/sec
- v\_circ equivalent circular orbit velocity at current radius in

km/sec - v\_esc - escape speed at current radius km/sec - fpa - flight path angle in rad  $0 <$  fpa  $<$  pi/2 - E eccentric anomaly in rad  $0 < E < 2<sup>*</sup>pi - M$  - mean anomaly in rad  $0 < M < 2<sup>*</sup>pi - n$  - mean motion in 1/sec

#### Dependencies:

- fpa\_solve find flight path angle
- ecc\_anomaly find eccentric and mean anomaly given true

anomaly - aae532\_constants - AAE532 class constants - ROT3 - simple rotation about third axis - use orbit\_el as driver function to print results to screen

#### Author:

#### • Shankar Kulumani 16 Sept 2012

- used code from AAE532 PS4
- Shankar Kulumani 19 Sept 2012
	- added escape speed
	- added print capability
	- added constants
	- added mean motion
	- added lvlh and pqw vectors
- Shankar Kulumani 28 June 2017
	- Convert to Python for MAE3145 class

#### References

• AAE532

• Any astrodynamics book/internet

```
astro.kepler.fg_propogate(r_old, v_old, nu_old, nu_new, p, ecc, mu)
```
F and G relationship propogator

#### Purpose:

• Find new position and velocity vectors in inertial frame using f

and g relationships

 $[r_new v_new f g f_dot g_dot delta_nu] = fandg_nu(r_ddu,v_ddd,nu_ddd,nu_new,p,ecc,mu)$ 

#### Inputs:

- r\_old position vector in inertial frame in km
- v\_old velocity vecotr in inertial frame in km/sec
- nu\_old true anomaly at initial condition in rad
- nu\_new true anomaly at final position in rad
- p semi-latus rectum of orbit in km
- ecc eccentricity of orbit
- mu gravitational parameter of central body in km^3/sec^2

#### Outputs:

- $r_new$  new position vector  $(3)$
- $v_new$  new velocity vector  $(3)$
- f f function value
- g g function value
- f\_dot fdot value
- g\_dot gdot value
- delta\_nu change in true anomaly

#### Dependencies:

• None

#### Author:

• Shankar Kulumani 13 Oct 2012

– list revisions

- Shankar Kulumani 13 December 2017
	- moving to python

#### References

- AAE532 LSN 14 notes
- AAE532\_PS7.pdf

astro.kepler.**fg\_velocity**(*r1*, *r2*, *delta\_nu*, *p*, *mu*) F and G function using delta true anomaly

#### Purpose:

• Solves for new velocity vectors using f and g functions adn a

<span id="page-13-0"></span>change in true anomaly

 $[v1 v2 f g f_dot g_dot] = fg_nu(r1,r2,dnu,p,mu)$ 

#### Inputs:

- r1 initial position vector (1x3 or 3x1) in km
- r2 final position vector ( same size as r1) in km
- dnu delta true anomaly between r1 and r2
- p semi-parameter of orbit in km
- mu gravitational parameter in km^3/sec^2

#### Outputs:

- v1 initial velocity vector in km/sec
- v2 final velocity vector in km/sec
- f f function
- g g function
- f\_dot f dot function
- g\_dot g dot function

#### Dependencies:

• none

#### Author:

• Shankar Kulumani 5 Nov 2012

– list revisions

#### References

• AAE532 LSN 18

astro.kepler.**fpa\_solve**(*nu*, *ecc*) Calculate flight path angle

#### Inputs:

- nu true anomaly of orbit  $-2$ <sup>\*</sup>pi < nu <  $2$ <sup>\*</sup>pi
- ecc eccentricity of orbit  $0 < \text{ecc} < \text{inf}$

#### Outputs:

• fpa - flight path angle in rad -pi < fpa < pi

#### Dependencies:

• none

#### Author:

- Shankar Kulumani 15 Sept 2012
	- created for AAE532 PS4
- Shankar Kulumani 29 Sept 2012
	- modified for diferennt orbit types

#### <span id="page-14-0"></span>References

- AAE532 Notes
- Vallado 3rd Ed pg 113

#### astro.kepler.**hne\_vec**(*r*, *v*, *mu*)

Compute fundamental vectors associated with orbit

This will compute the angular momentum, h, nodal, n, and eccentricity vector, e, for a Keplerian two-body orbit.

Parameters  $\mathbf{r}$  (array\_like and type) – Description of the variable

Returns describe – Explanation of return value named describe

Return type type

Other Parameters only\_seldom\_used\_keywords (*type*) – Explanation of this parameter

Raises BadException – Because you shouldn't have done that.

#### See also:

**other\_func()** Other function that this one might call

#### **Notes**

You may include some math:

$$
X(e^{j\omega}) = x(n)e^{-j\omega n}
$$

Shankar Kulumani GWU [skulumani@gwu.edu](mailto:skulumani@gwu.edu)

#### **References**

Cite the relevant literature, e.g. [1]\_. You may also cite these references in the notes section above. Bell Labs Technical Journal 28.4 (1949): 656-715

#### **Examples**

An example of how to use the function

```
\Rightarrow a = [1, 2, 3]>>> print [x + 3 for x in a]
[4, 5, 6]>>> print "a\n\nb"
a
b
```
astro.kepler.**hyp\_orbit\_el**(*p*, *ecc*, *inc*, *raan*, *arg\_p*, *nu*, *mu*) Hyperbolic Orbit Characteristics/Elements

#### Purpose:

• calculates orbital parameters for a hyperbolic orbit

[a, v\_inf, b, sme, flyby, nu\_inf, h, fpa, r\_per, r\_ijk, v\_ijk, r\_pqw, v\_pqw, r\_lvlh, v\_lvlh, r, v, v\_circ, v\_esc, H,  $M_H$ , n] = hyp\_orbit\_el( p, ecc, inc, raan, arg\_p, nu, mu)

#### <span id="page-15-0"></span>Inputs:

#### Outputs:

• List/describe outputs of function

#### Dependencies:

•

• coe2rv.m - convert COE to position and velocity vector

#### Author:

- Shankar Kulumani 29 Sept 2012
	- modified outputs
- Shankar Kulumani 5 September 2017
	- convert to Python for MAE3145

#### References

• AAE532 and any astrodynamics book

#### astro.kepler.**hyp\_per2sma**(*rp*, *ecc*)

Convert periapsis to semimajor axis for hyperbolic orbits

Determine semi-major axis and semi-latus rectum for hyperbolic orbits

#### Parameters

- **rp** (float) Periapsis distance in kilometers or other distance unit
- **ecc** (float) Eccentricty of orbit should be greater than 1

#### Returns

- a (*float*) Semimajor axis in kilometers
- p (*float*) Semilatus rectum in same units as input distance
- *Author*
- *——*
- *Shankar Kulumani GWU skulumani@gwu.edu*

#### **References**

Cite the relevant literature, e.g. [1]\_. You may also cite these references in the notes section above.

Bell Labs Technical Journal 28.4 (1949): 656-715

#### astro.kepler.**kepler\_eq\_E**(*M\_in*, *ecc\_in*) Solve Kepler's Equation for all orbit types

 $(E, nu, count) = kepler\_eq\_E(M, ecc)$ 

#### Purpose:

• This function solves Kepler's equation for eccentric anomaly

#### given a mean anomaly using a newton-rapson method.

• Will work for elliptical/parabolic/hyperbolic orbits

#### <span id="page-16-0"></span>Inputs:

- M mean anomaly in rad  $-2$ <sup>\*</sup>pi < M <  $2$ <sup>\*</sup>pi
- ecc eccentricity  $0 < \text{ecc} < \inf$

#### Outputs:

- E eccentric anomaly in rad  $0 < E < 2<sup>*</sup>$ pi
- nu true anomaly in rad  $0 <$  nu  $<$  2\*pi
- count number of iterations to converge

#### Dependencies:

- numpy everything needs numpy
- kinematics.attitude.normalize normalize an angle

#### Author:

- Shankar Kulumani 15 Sept 2012
	- rewritten from code from USAFA
	- solve for elliptical orbits add others later

#### • Shankar Kulumani 29 Sept 2012

– added parabolic/hyperbolic functionality

#### • Shankar Kulumani 7 Dec 2014

- added loop for vector inputs
- Shankar Kulumani 2 Dec 2016

– converted to python and removed the vector inputs

#### References

- USAFA Astro 321 LSN 24-25
- Vallado 3rd Ed pg 72

#### astro.kepler.**n2a**(*n*, *mu*)

Convert mean motion to semi major axis

#### astro.kepler.**nu2anom**(*nu*, *ecc*)

Calculates the eccentric and mean anomaly given eccentricity and true anomaly

 $(E, M) = ecc$  anomaly(nu,ecc)

#### Inputs:

- nu true anomaly in rad  $-2$ <sup>\*</sup>pi < nu <  $2$ <sup>\*</sup>pi
- ecc eccentricity of orbit  $0 < \text{ecc} < \text{inf}$

#### Outputs:

#### • E - (elliptical/parabolic/hyperbolic) eccentric anomaly in rad  $0 < E < 2<sup>*</sup>$ pi

• M - mean anomaly in rad  $0 < M < 2<sup>*</sup>$ pi

#### Dependencies:

- numpy we are lost without numpy
- kinematics.attitude.normalize normalize angles

#### <span id="page-17-0"></span>**Notes**

This function is valid for all orbit types.

#### Author:

- Shankar Kulumani 20 Nov 2017
	- only now realized I already implemented other orbit types
- Shankar Kulumani 5 Dec 2016
	- Convert to python
- Shankar Kulumani 15 Sept 2012
	- modified from USAFA code and notes from AAE532
	- only elliptical case will add other later
- Shankar Kulumani 17 Sept 2012
	- added rev check to reduce angle btwn 0 and 2\*pi

#### References

- AAE532 notes
- Vallado 3rd Ed

#### astro.kepler.**nu\_solve**(*p*, *e*, *r*)

Solve conic equation for true anomaly

nu, nu\_neg =  $nu\_solv(p, ecc, r)$ 

#### **Parameters**

- **p** (float) Semi parameter
- $\mathbf{e}$  (*float*) eccentricity
- $\mathbf{r}$  (*float*) radius of orbit

#### Returns

- nu (*float*) True anomaly in radians
- nu\_neg (*float*) Negative true anomaly in radians
- *Author*
- *——*
- *Shankar Kulumani GWU skulumani@gwu.edu*

astro.kepler.**orbit\_el**(*p*, *ecc*, *inc*, *raan*, *arg\_p*, *nu*, *mu*, *print\_flag=False*) Orbit Characteristics/Elements

#### Purpose:

• Calculates orbital parameters using conic equations

orbit\_el(p,ecc,inc,raan,arg\_p,nu,mu,print\_flag)

#### Inputs:

- a semi-major axis in km
- ecc eccentricity of orbit
- <span id="page-18-0"></span>• mu - gravitational parameter in km^3/sec^2
- nu true anomaly in rad  $0 <$  nu  $<$  2\*pi
- print\_flag 'true' or 'false' to print outputs to screen

#### Outputs:

• none - prints data to screen

#### Dependencies:

- elp\_orbit\_el.m elliptical orbit elements
- hyp\_orbit\_el.m hypberbolic orbit elements
- par\_orbit\_el.m parabolic orbit elements

#### Author:

#### • Shankar Kulumani 16 Sept 2012

– used code from AAE532 PS4

#### • Shankar Kulumani 19 Sept 2012

- added escape speed
- added print capability
- added constants
- added mean motion
- added lvlh and pqw vectors

#### • Shankar Kulumani 27 Sept 2012

- modifying to add hyperbolic orbit capability
- moved elliptical stuff to elp\_orbit\_el.m
- removed outputs

#### • Shankar Kulumani 29 Sept 2012

- modified fprintf commands to make it more like STK
- Shankar Kulumani 5 September 2017
	- modify for Python for MAE3145

#### References

• AAE532 Notes

astro.kepler.**par\_orbit\_el**(*p*, *ecc*, *inc*, *raan*, *arg\_p*, *nu*, *mu*)

#### astro.kepler.**perapo2aecc**(*r\_per*, *r\_apo*)

Apoapsis/Periapsis to Semi-major axis and Eccentricity

a,  $p$ ,  $ecc = perapo2aecc(r\_per,r\_apo)$ 

Inputs: - r\_per - periapsis distance in km - r\_apo - apoapsis distance in km

Outputs: - a - semi-major axis in km - ecc - eccentricity

Dependencies: - none

Author: - Shankar Kulumani 19 Sept 2012 - list revisions - Shankar Kulumani 31 Oct 2012 - added semi-latus rectum - Shankar Kulumani 2 Oct 2017

- <span id="page-19-0"></span>• convert to Python
- References AAE532 Notes/PS5
- astro.kepler.**period2sma**(*period*, *mu*) Convert period to semi major axis

```
astro.kepler.rv2coe(r, v, mu)
```
Position and Velocity vectors to classical orbital elements

 $[p, a, ecc, inc, raan, arg_p, nu, maglat, truelon, longer] = rv2coe(r, v, mu)$ 

#### Inputs:

- r position vector in inertial frame (km)
- v velocity vector in inertial frame (km/sec)
- mu gravitational parameter of central body (km^3/sec^2)

#### Outputs:

- p semi-major axis (km)
- ecc eccentricity
- raan right acsension of the ascending node (rad)  $0 <$  raan  $<$

 $2*pi$  - inc - inclination (rad)  $0 <$  inc  $\lt pi$  - arg\_p - argument of periapsis (rad)  $0 <$  arg\_p  $\lt 2*pi$  - nu - true anomaly (rad)  $0 <$  nu  $\lt 2^*$ pi - m - mean anomaly in rad - arglat - argument of latitude(CI) rad  $0 <$  arglat  $\lt$ 2\*pi - truelon - true longitude (CE) rad 0 < truelon < 2\*pi - lonper - longitude of periapsis rad 0 < lonper  $< 2 \times pi$ 

#### Dependencies:

- numpy everything is dependent on numpy
- nu2anom convert true anomaly to eccentric and mean anomaly

#### Author:

- Shankar Kulumani 30 Sept 2012
	- used old USAFA code and AAE532
- Shankar Kulumani 5 September 2017
	- convert to Python for use in MAE3145

#### References

- AAE532 Notes
- Vallado 3rd Edition

```
astro.kepler.semilatus_rectum(a, ecc)
```
Compute the semilatus rectum

Given the semimajor axis and eccentricty, this will compute the semilatus rectum.

#### **Parameters**

- **a** (float) Semimajor axis (distance unit)
- **ecc** (float) Eccentricity of orbit (unitless)
- **Returns**  $\mathbf{p}$  Semilatus rectum in the same units as a

#### Return type float

#### <span id="page-20-0"></span>**Notes**

$$
p = a(1 - e^2)
$$

Shankar Kulumani GWU [skulumani@gwu.edu](mailto:skulumani@gwu.edu)

#### **References**

```
astro.kepler.tof_delta_t(p, ecc, mu, nu_0, delta_t)
```
Use time of fligt to compute future true anomaly for eccentric orbits

Calculate change in orbital position (true anomaly) given a delta\_t change in time

#### Inputs:

- p semi-latus rectum in km
- ecc eccentricity of orbit  $0 < \text{ecc} < 1$
- mu gravitational parameter
- nu\_0 initial true anomaly in rad  $0 < \text{nu}_0 < 2^* \text{pi}$
- delta\_t change in time in seconds

#### Outputs:

• nu\_f - true anomaly after delta\_t in rad 0 < nu\_f < 2\*pi

#### Dependencies:

• ecc\_anomaly.m - calculates eccentric and mean anomaly from true

anomaly - kepler\_eq\_E.m - solves for eccentric anomaly and true anomaly given a mean anomaly

#### Author:

#### • Shankar Kulumani 15 Sept 2012

- written using USAFA code and AAE532 PS4 homework
- Shankar Kulumani 19 Sept 2012
	- added E and M outputs
- Shankar Kulumani 1 Oct 2012
	- added semi-latus rectum input
- Shankar Kulumani 9 Oct 2017
	- now in Python

#### References

- Vallado 3rd Edition
- AAE532 Notes

astro.kepler.**tof\_nu**(*p*, *ecc*, *nu\_1*, *nu\_2*, *mu=398600.5*) Calculate TOF between two known true anomaly positions

#### Inputs:

- <span id="page-21-1"></span>• p - semi-major axis (or semi-parameter for parabolic) in km
- ecc eccentricity  $0 < \text{ecc} < 1$
- mu gravitational parameter of central body in km^3/sec^2
- nu\_0 initial true anomaly in rad  $0 < \text{nu}_0 < 2^* \text{pi}$
- nu\_f final true anomaly in rad  $0 < \text{nu}_f < 2^* \text{pi}$

#### Outputs:

• tof - time of flight in seconds

#### Dependencies:

• ecc\_anomaly - calculates eccentric anomaly from true anomlay

#### Author:

- Shankar Kulumani 16 Sept 2012
	- uses code from AAE532 PS4 in function form
- Shankar Kulumani 29 Sept 2012
	- added eccentricity logic for different orbit types
- Shankar Kulumani 1 Oct 2012
	- added semi-latus rectum instead of semi-major axis
- Shankar Kulumani 11 Oct 2017
	- convert to Python

#### Note: Currently only supports elliptical orbits. Need to modify

#### References

- AAE532 Notes
- Vallado 3rd Edition
- Bate,Mueller,White

### <span id="page-21-0"></span>**2.4 astro**

## CHAPTER 3

Indices and tables

- <span id="page-22-0"></span>• genindex
- modindex
- search

Python Module Index

<span id="page-24-0"></span>a

astro, [18](#page-21-0) astro.constants, [3](#page-6-1) astro.kepler, [5](#page-8-2)

### Index

### A

a2n() (in module astro.kepler), [5](#page-8-3) anom2nu() (in module astro.kepler), [5](#page-8-3) astro (module), [18](#page-21-1) astro.constants (module), [3](#page-6-2) astro.kepler (module), [5](#page-8-3)

### B

Body (class in astro.constants), [3](#page-6-2)

### C

coe2rv() (in module astro.kepler), [6](#page-9-0) conic\_orbit() (in module astro.kepler), [7](#page-10-0)

### E

Earth (class in astro.constants), [4](#page-7-0) ee (astro.constants.Earth attribute), [4](#page-7-0) eesqrd (astro.constants.Earth attribute), [4](#page-7-0) elp\_orbit\_el() (in module astro.kepler), [7](#page-10-0)

### F

fg\_propogate() (in module astro.kepler), [9](#page-12-0) fg\_velocity() (in module astro.kepler), [9](#page-12-0) flat (astro.constants.Earth attribute), [4](#page-7-0) fpa\_solve() (in module astro.kepler), [10](#page-13-0)

### H

halfpi (in module astro.constants), [5](#page-8-3) hne\_vec() (in module astro.kepler), [11](#page-14-0) hyp\_orbit\_el() (in module astro.kepler), [11](#page-14-0) hyp\_per2sma() (in module astro.kepler), [12](#page-15-0)

### J

J2 (astro.constants.Earth attribute), [4](#page-7-0) J3 (astro.constants.Earth attribute), [4](#page-7-0) J4 (astro.constants.Earth attribute), [4](#page-7-0)

### K

kepler\_eq\_E() (in module astro.kepler), [12](#page-15-0)

### M

mass (astro.constants.Body attribute), [3](#page-6-2) mass (astro.constants.Earth attribute), [4](#page-7-0) mu (astro.constants.Body attribute), [3](#page-6-2) mu (astro.constants.Earth attribute), [4](#page-7-0)

### N

n2a() (in module astro.kepler), [13](#page-16-0) nu2anom() (in module astro.kepler), [13](#page-16-0) nu\_solve() (in module astro.kepler), [14](#page-17-0)

### O

omega (astro.constants.Earth attribute), [4](#page-7-0) orbit\_ecc (astro.constants.Body attribute), [3](#page-6-2) orbit\_ecc (astro.constants.Earth attribute), [4](#page-7-0) orbit\_el() (in module astro.kepler), [14](#page-17-0) orbit\_inc (astro.constants.Body attribute), [4](#page-7-0) orbit\_inc (astro.constants.Earth attribute), [4](#page-7-0) orbit\_per (astro.constants.Body attribute), [4](#page-7-0) orbit\_per (astro.constants.Earth attribute), [4](#page-7-0) orbit\_sma (astro.constants.Body attribute), [4](#page-7-0) orbit\_sma (astro.constants.Earth attribute), [4](#page-7-0)

### P

p (astro.constants.Body attribute), [4](#page-7-0) p (astro.constants.Earth attribute), [4](#page-7-0) par\_orbit\_el() (in module astro.kepler), [15](#page-18-0) perapo2aecc() (in module astro.kepler), [15](#page-18-0) period2sma() (in module astro.kepler), [16](#page-19-0)

### R

radius (astro.constants.Body attribute), [4](#page-7-0) radius (astro.constants.Earth attribute), [5](#page-8-3) radperday (astro.constants.Earth attribute), [5](#page-8-3) rot\_per (astro.constants.Body attribute), [4](#page-7-0) rot\_per (astro.constants.Earth attribute), [5](#page-8-3) rv2coe() (in module astro.kepler), [16](#page-19-0)

### S

semilatus\_rectum() (in module astro.kepler), [16](#page-19-0) sidepersol (astro.constants.Earth attribute), [5](#page-8-3)

### T

tof\_delta\_t() (in module astro.kepler), [17](#page-20-0) tof\_nu() (in module astro.kepler), [17](#page-20-0) twopi (in module astro.constants), [5](#page-8-3)